we need to solve a lot of issues, Individual packages are working and after several pre-releases, the version 1.0 was released in November 2011, the current version 1.2 is on-line available [7]. BESIP is distributed as a functional image for x86 platform but is possible to run it on Vmware or KVM. Configuration is available through web-browser or SSH client. Today, there is a trunk version in SVN which is actively developed and individual improvements are included in next subversions. After testing, version 2.0 will be released in mid-2013, new release 2.0 will be based completely on NETCONF with one API to configure entire system. Next to this, CLI syntax is developed and will be connected to NETCONF. CLI will be independent of internal software so if some internal software is modified, there will be no change in configuration. Even more, CLI and NETCONF configuration will be independent on hardware and version. To export configuration from one box and to import it to the next one will be simple task. Users will modify only one configuration file to manage entire box. After this step, all internals of configuration will be hidden as was mentioned in introduction. Entire BESIP management and development is available at [21] and Binary images from nightly autobild can be downloaded from [7].

## ACKNOWLEDGMENT

This work has been supported by the Ministry of Education of the Czech Republic within the project LM2010005.

## **REFERENCES**

- [1] L. Macura, M. Voznak, K. Tomala, J. Slachta, "Embedded Multiplatform SIP Server Solution," in *Proc. 35th International Conference on Telecommunication and Signal Processing*, Prague, 2012, pp. 263-266.
- [2] M. Voznak, L. Kapicak, J. Zdralek, P. Nevlud and J. Plucar, "Multimedia services in Asterisk based on VoiceXML, " *International Journal of Mathematical Models and Methods in Applied Sciences*, Volume 5, Issue 5, 2011, pp. 857-865.
- [3] M. Voznak, L. Macura, "Kamailio syntax generator and configuration file parser, " in Proc. *15th WSEAS International Conference on Computers*, Corfu, 2011, pp. 308-312.
- [4] R. Enns et al.,"Network Configuration Protocol (NETCONF)," IETF RFC 6241, 2011.
- [5] M. Voznak, F. Rezac, "Threats to voice over IP communications systems, " *WSEAS Transactions on Computers*, Volume 9, Issue 11, November 2010, pp. 1348-1358.
- [6] M. Voznak, J. Safarik, "DoS attacks targeting SIP server and improvements of robustness," *International Journal of Mathematics and Computers in Simulation,* Volume 6, Issue 1, 2012, pp. 177-184.
- [7] Source code of BESIP Project, LipTel Team, 2011. Available: http://liptel.vsb.cz/mirror/besip/nightly
- [8] G. Cutuli, E. Mumolo, M. Tessarotto, "An XML-based virtual machine for distributed computing in a For/Join framework, " In Proc. *24th Int. Conf. Information Technology Interface*, 2002, Cavtat, Croatia, pp. 471-477.
- [9] S. Chisholm, H. Trevino, "NETCONF Event Notifications," IETF RFC 5277, 2008.
- [10] M. Scott, M. Bjorklund, "YANG Module for NETCONF Monitoring, " IETF RFC 6022, 2010.
- [11] M. Bjorklund, "YANG A Data Modeling Language for the Network Configuration Protocol (NETCONF)," IETF RFC 6020, 2010.
- [12] Libnetconf, NETCONF library in C. Available: http://code.google.com/p/libnetconf
- [13] M. Voznak, "Advanced implementation of IP telephony at Czech universities, " *WSEAS Transactions on Communications*, Volume 9, Issue 10, October 2010, pp. 679-693.
- [14] R. Chochelinski, I. Baronak, "Private Telecommunication Network Based on NGN " in Proc. 32<sup>nd</sup> International Conference on Telecommunications and Signal Processing, Dunakiliti, 2009, pp. 162- 167.
- [15] H. M. El-Bakry, N. Mastorakis, "A real-time intrusion detection algorithm for network security," *WSEAS Transactions on Communications*, Volume 7, Issue 12, 2008, pp. 1222-1228.
- [16] Estrada, L., Torres, D., Toral, H., "Analytical description of a parameter-based optimization of the quality of service for VoIP communications, " *WSEAS Transactions on Communications*, Volume 8, Issue 9, 2009, Pages 1042-1052.
- [17] M. Voznak, "E-model modification for case of cascade codecs arrangement," *International Journal of Mathematical Models and Methods in Applied Sciences*, Volume 5, Issue 8, 2011, pp. 1439-1447.
- [18] Transmission impairments due to speech processing, ITU-T Recommendation G.113, Geneva, 11/2007.
- [19] G. Cole, H. Rosenbluth, "Voice over IP performance monitoring, " *ACM SIGCOMM Computer Communication*, New York, 2001.
- [20] The E-model: A computational model for use in transmission planning, ITU-T Recommendation G.107, Geneva, 04/2009.
- [21] Management of BESIP Project, LipTel Team, 2011. Available: https://homeproj.cesnet.cz/projects/besip/wiki

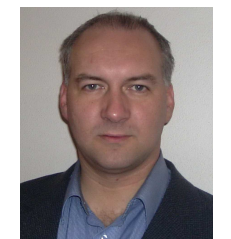

**Miroslav Voznak** is an Associate Professor with Dpt. of Telecommunications, Technical University of Ostrava. He is also a researcher with Dpt. of Multimedia in CESNET (association of Czech universities and Czech Academy of Sciences). He received his M.S. and Ph.D. degrees in telecommunications, dissertation thesis "Voice traffic optimization with regard to speech quality in network with VoIP technology" from the Technical University of Ostrava, in 1995 and

2002, respectively. Topics of his research interests are Next Generation Networks, IP telephony, speech quality and network security. He was involved in several FP EU projects.

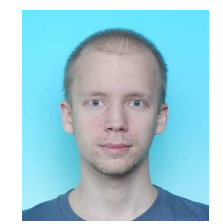

**Jiri Slachta** is a M.S. student with Department of Telecommunications at Faculty of Electrical Engineering and Computer Science, VSB-Technical University of Ostrava. His professional activities are focused on Embedded systems, Networks and Application development for mobile systems. He is also a researcher with Dpt. of Multimedia in CESNET, Czech Republic

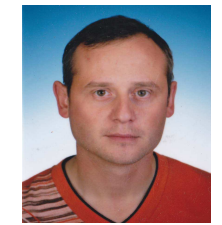

**Lukas Macura** is a Ph.D. student with Dpt. of Telecommunications at Faculty of Electrical Engineering and Computer Science, VSB-Technical University of Ostrava. He is also administrator of SIP infrastructure within CESNET where he is employed as a researcher with Dpt. of Multimedia, CESNET, Czech Republic.